## **[Mord an Bergkamenerin Thema](https://bergkamen-infoblog.de/mord-an-bergkamenerin-thema-der-zdf-sendung-aktenzeichen-xy-ungelost-2/)** [der ZDF-Sendung "Aktenzeichen](https://bergkamen-infoblog.de/mord-an-bergkamenerin-thema-der-zdf-sendung-aktenzeichen-xy-ungelost-2/) **[XY ungelöst"](https://bergkamen-infoblog.de/mord-an-bergkamenerin-thema-der-zdf-sendung-aktenzeichen-xy-ungelost-2/)**

Der Mord an einer Bergkamenerin vor rund drei Jahren im Emsland war ein Thema der Sendung "Aktenzeichen XY ungelöst" am Mittwochabend. Monika Knop starb in den frühen Morgenstunden des 31. Juli 2010 im Rauch und in der Hitze ihres brennenden Ferienhauses in Walchum. Die Ermittlungen ergaben, dass es sich hier um eine Brandstiftung gehandelt haben muss.

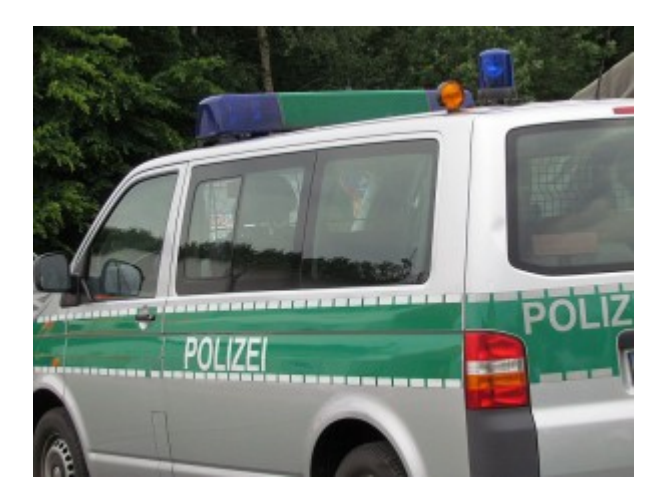

die Brandstiftung.

Monika und ihr Ehemann Karl-Heinz Knop hatten das Holzhaus in einer Ferienanlage aus Holz 2004. Die Bergkamener entdeckten später Ungereimtheiten in den Eigentumsverhältnissen der Anlage. Sie ließen nicht locker, und hier vermutet die Polizei in Lingen ein mögliches Motiv für

Gegen 3.45 Uhr wird Ehemann durch das Knistern von der brennende brennenden Veranda geweckt. Schnell greift das Feuer auf die anderen Gebäudeteile des Holzhauses über. Karl-Heinz Knop weckt seine Frau. Sie läuft in Panik aus dem Zimmer. Er glaubt, dass sie sich hat retten können und springt selbst aus der ersten Etage ins Freie. Die Feuerwehr findet aber später die Leiche der Bergkamenerin in den Resten des total niedergebrannten Holzhauses.

Die Polizei in Lingen sucht jetzt nach Zeugen, die sich Ende Juli 2010 in der Ferienanlage und auf dem benachbarten Campingplatz in Walchum aufgehalten haben. Beide werden gern von Urlaubern aus Nordrhein-Westfalen und den Niederlanden genutzt. Die Polizei in Lingen ist unter der Rufnummer zu erreichen.

Weitere Infos zu diesem und anderen Fällen von "Aktenzeichen  $XY$  ungelöst" gibt es im Internet unter "e110 - Das [Sicherheitsportal"](http://www3.e110.de/index.cfm?event=page.detail&id=66590).